Sql Server 2008 R2 [Database](http://thedoc2015.westpecos.com/goto.php?q=Sql Server 2008 R2 Database Diagram Support Objects Cannot Be Installed) Diagram Support Objects Cannot Be Installed >[>>>CLICK](http://thedoc2015.westpecos.com/goto.php?q=Sql Server 2008 R2 Database Diagram Support Objects Cannot Be Installed) HERE<<<

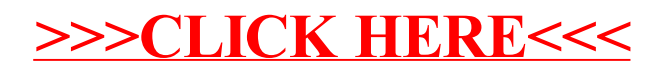